## Package 'PRDA'

October 12, 2022

<span id="page-0-0"></span>Title Conduct a Prospective or Retrospective Design Analysis

Version 1.0.0

Description An implementation of the ``Design Analysis'' proposed by Gelman and Carlin (2014) [<doi:10.1177/1745691614551642>](https://doi.org/10.1177/1745691614551642). It combines the evaluation of Power-Analysis with other inferential-risks as Type-M error (i.e. Magnitude) and Type-S error (i.e. Sign). See also Altoè et al. (2020) [<doi:10.3389/fpsyg.2019.02893>](https://doi.org/10.3389/fpsyg.2019.02893) and Bertoldo et al. (2020) [<doi:10.31234/osf.io/q9f86>](https://doi.org/10.31234/osf.io/q9f86).

**Depends** R  $(>= 3.5.0)$ 

Suggests covr, devtools, ggplot2, knitr, rmarkdown, roxygen2, testthat, tidyverse

License GPL-3

Encoding UTF-8

LazyData true

RoxygenNote 7.1.0

VignetteBuilder knitr

LinkingTo Rcpp, RcppArmadillo

Imports MASS, pbapply, Rcpp

URL <https://claudiozandonella.github.io/PRDA/>,

<https://github.com/ClaudioZandonella/PRDA>

BugReports <https://github.com/ClaudioZandonella/PRDA/issues>

NeedsCompilation yes

Author Claudio Zandonella Callegher [aut, cre]

(<<https://orcid.org/0000-0001-7721-6318>>), Massimiliano Pastore [aut] (<<https://orcid.org/0000-0002-7922-6365>>), Angela Andreella [aut] (<<https://orcid.org/0000-0002-1141-3041>>), Anna Vesely [aut] (<<https://orcid.org/0000-0001-6696-2390>>), Enrico Toffalini [aut] (<<https://orcid.org/0000-0002-1404-5133>>), Giulia Bertoldo [aut] (<<https://orcid.org/0000-0002-6960-3980>>), Gianmarco Altoè [aut] (<<https://orcid.org/0000-0003-1154-9528>>)

<span id="page-1-0"></span>Maintainer Claudio Zandonella Callegher <claudiozandonella@gmail.com>

Repository CRAN

Date/Publication 2020-12-08 10:10:10 UTC

### R topics documented:

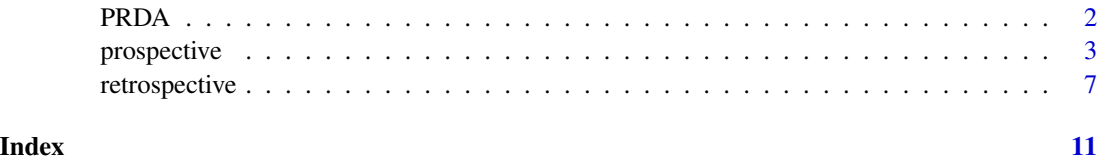

PRDA: Prospective and Retrospective Design Analysis.

#### Description

Given an hypothetical value of effect size, PRDA performs a prospective or retrospective design analysis to evaluate the inferential risks (i.e., power, Type M error, and Type S error) related to the study design. See vignette("PRDA") for a brief introduction to *Design Analysis*.

#### Details

PRDA package can be used for Pearson's correlation between two variables or mean comparisons (i.e., one-sample, paired, two-sample, and Welch's t-test) considering an hypothetical value of  $\rho$  or Cohen's *d* respectively. See vignette("retrospective") for more details.

#### Functions

In PRDA there are two main functions:

- retrospective(). Given the hypothetical population effect size and the study sample size, the function retrospective() performs a retrospective design analysis. According to the defined alternative hypothesis and the significance level, the inferential risks (i.e., Power level, Type M error, and Type S error) are computed together with the critical effect value (i.e., the minimum absolute effect size value that would result significant). To know more about function arguments and examples see the function documentation [?retrospective](#page-0-0) and vignette("retrospective").
- prospective(). Given the hypothetical population effect size and the required power level, the function prospective() performs a prospective design analysis. According to the defined alternative hypothesis and the significance level, the required sample size is computed together with the associated Type M error, Type S error, and the critical effect value (i.e., the minimum absolute effect size value that would result significant). To know more about function arguments and examples see the function documentation [?prospective](#page-0-0) and vignette("prospective").

#### <span id="page-2-0"></span>prospective 3

#### Hypothetical Effect Size

The hypothetical population effect size can be defined as a single value according to previous results in the literature or experts indications. Alternatively, PRDA allows users to specify a distribution of plausible values to account for their uncertainty about the hypothetical population effect size. To know how to specify the hypothetical effect size according to a distribution and an example of application see vignette("retrospective").

#### References

Altoè, G., Bertoldo, G., Zandonella Callegher, C., Toffalini, E., Calcagnì, A., Finos, L., & Pastore, M. (2020). Enhancing Statistical Inference in Psychological Research via Prospective and Retrospective Design Analysis. Frontiers in Psychology, 10. [https://doi.org/10.3389/fpsyg.2019.](https://doi.org/10.3389/fpsyg.2019.02893) [02893](https://doi.org/10.3389/fpsyg.2019.02893)

Bertoldo, G., Altoè, G., & Zandonella Callegher, C. (2020, June 15). Designing Studies and Evaluating Research Results: Type M and Type S Errors for Pearson Correlation Coefficient. Retrieved from <https://psyarxiv.com/q9f86/>

Gelman, A., & Carlin, J. (2014). Beyond Power Calculations: Assessing Type S (Sign) and Type M (Magnitude) Errors. Perspectives on Psychological Science, 9(6), 641–651. [https://doi.org/](https://doi.org/10.1177/1745691614551642) [10.1177/1745691614551642](https://doi.org/10.1177/1745691614551642)

prospective *Prospective Design Analysis*

#### Description

Given the hypothetical population effect size and the required power level, the function prospective() performs a prospective design analysis for Pearson's correlation test between two variables or *t*-test comparing group means (Cohen's *d*). According to the defined alternative hypothesis and the significance level, the required sample size is computed together with the associated Type M error, Type S error, and the critical effect value (i.e., the minimum absolute effect size value that would result significant).

#### Usage

```
prospective(
  effect_size,
  power,
  ratio_n = 1,
  test_method = c("pearson", "two_sample", "welch", "paired", "one_sample"),
  alternative = c("two_sided", "less", "greater"),
  sig\_level = 0.05,
  ratio_sd = 1,
 B = 10000,
  tl = -Inf,tu = Inf,B_effect = 1000,
```

```
sample\_range = c(2, 1000),
  eval_power = c("median", "mean"),
 tol = 0.01,
  display_message = TRUE
\mathcal{L}
```
### Arguments

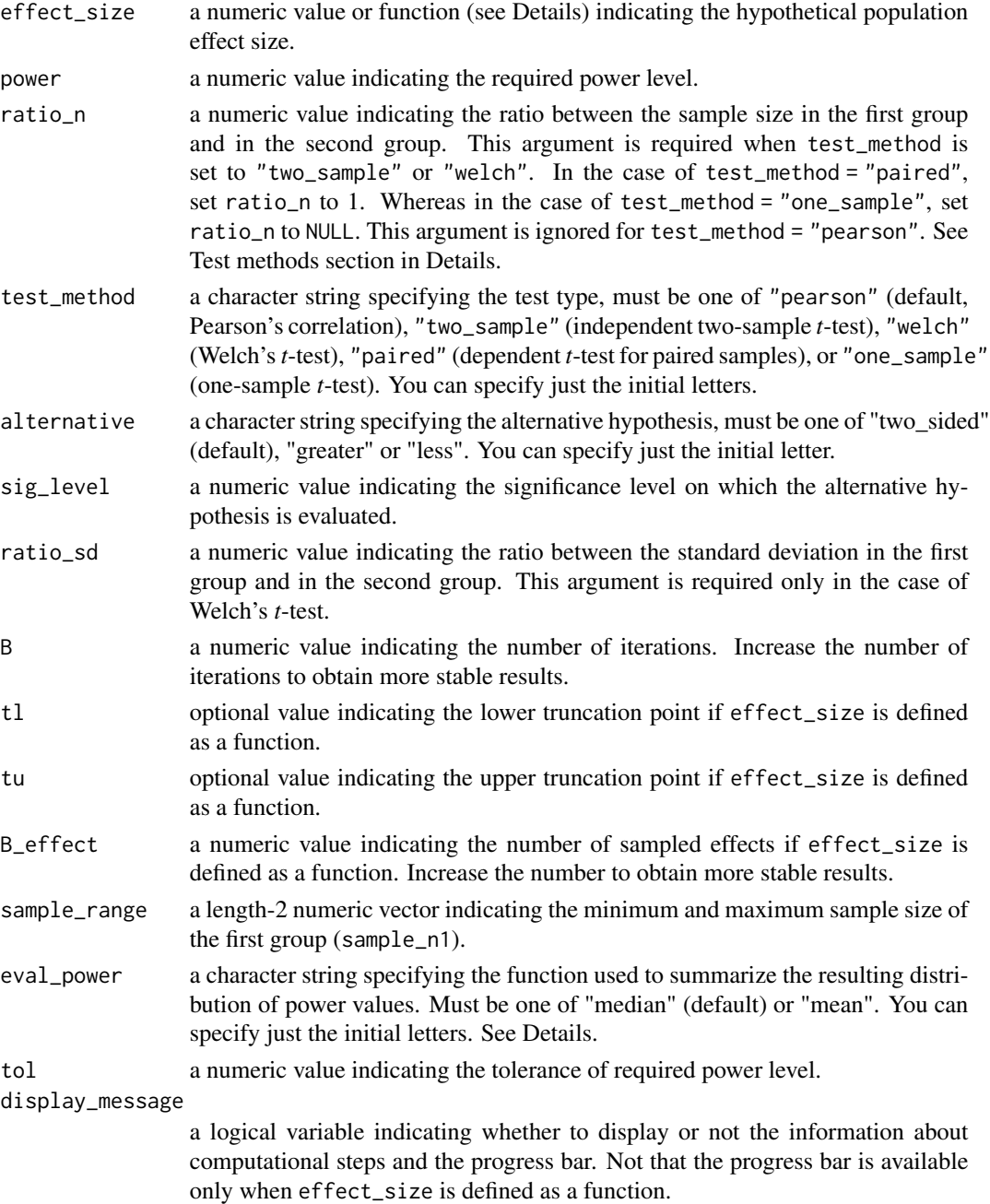

#### prospective 5

#### Details

Conduct a prospective design analysis to define the required sample size and the associated inferential risks according to study design. A general overview is provided in the vignette("prospective").

#### Population effect size

The hypothetical population effect size (effect\_size) can be set to a single value or a function that allows sampling values from a given distribution. The function has to be defined as function(n) my\_function(n, ...), with only one single argument n representing the number of sampled values  $(e.g., function(n)$  rnorm $(n, mean = 0, sd = 1)$ ; function $(n)$  sample( $c(.1, .3, .5)$ , n, replace = TRUE)). This allows users to define hypothetical effect size distribution according to their needs.

Argument B\_effect allows defining the number of sampled effects. Users can access sampled effects in the effect\_info list included in the output to evaluate if the sample is representative of their specification. Increase the number to obtain more accurate results but it will require more computational time (default is 1000). To avoid long computational times, we suggest adjusting B when using a function to define the hypothetical population effect size.

Optional arguments tl and tu allow truncating the sampling distribution specifying the lower truncation point and upper truncation point respectively. Note that if effect\_type = "correlation", distribution is automatically truncated between -1 and 1.

When a distribution of effects is specified, a corresponding distribution of power values is obtained as result. To evaluate whether the required level of power is obtained, user can decide between the median or the mean value as a summary of the distribution using the argument eval\_power. They answer two different questions. Which is the required sample size to obtain 50 than the required level (median)?; Which is the required sample size to obtain on average a power equal or greater than the required level (mean)?

#### Test methods

The function retrospective() performs a retrospective design analysis considering correlations between two variables or comparisons between group means.

In the case of a correlation, only Pearson's correlation between two variables is available, whereas Kendall's *tau* and Spearman's *rho* are not implemented. The test\_method argument has to be set to "pearson" (default) and the effect\_size argument is used to define the hypothetical population effect size in terms of Pearson's correlation coefficient  $(\rho)$ . The ratio\_n argument is ignored.

In the case of a comparison between group means, the effect\_size argument is used to define the hypothetical population effect size in terms of Cohen's *d* and the available *t*-tests are selected specifying the argument test\_method. For independent two-sample *t*-test, use "two\_sample" and indicate the ratio between the sample size of the first group and the second group (ratio\_n). For Welch's *t*-test, use "welch" and indicate the ratio between the sample size of the first group and the second group (ratio\_n) and the ratio between the standard deviation in the first group and in the second group (ratio\_sd). For dependent *t*-test for paired samples, use "paired" (ratio\_n has to be 1). For one-sample *t*-test, use "one\_sample" (ratio\_n has to be NULL).

#### Study design

Study design can be further defined according to statistical test directionality and required  $\alpha$ -level using the arguments alternative and sig\_level respectively.

#### Value

A list with class "design\_analysis" containing the following components:

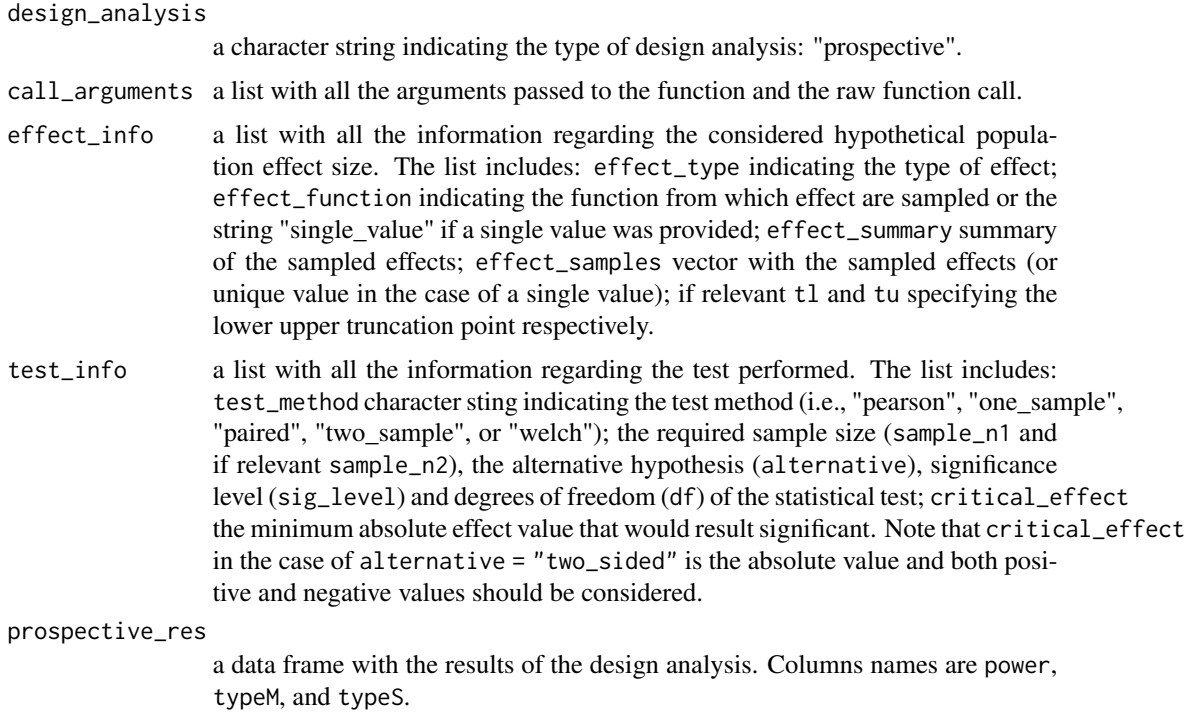

#### References

Altoè, G., Bertoldo, G., Zandonella Callegher, C., Toffalini, E., Calcagnì, A., Finos, L., & Pastore, M. (2020). Enhancing Statistical Inference in Psychological Research via Prospective and Retrospective Design Analysis. Frontiers in Psychology, 10. [https://doi.org/10.3389/fpsyg.2019.](https://doi.org/10.3389/fpsyg.2019.02893) [02893](https://doi.org/10.3389/fpsyg.2019.02893)

Bertoldo, G., Altoè, G., & Zandonella Callegher, C. (2020). Designing Studies and Evaluating Research Results: Type M and Type S Errors for Pearson Correlation Coefficient. Retrieved from <https://psyarxiv.com/q9f86/>

Gelman, A., & Carlin, J. (2014). Beyond Power Calculations: Assessing Type S (Sign) and Type M (Magnitude) Errors. Perspectives on Psychological Science, 9(6), 641–651. [https://doi.org/](https://doi.org/10.1177/1745691614551642) [10.1177/1745691614551642](https://doi.org/10.1177/1745691614551642)

#### Examples

```
# Pearson's correlation
prospective(effect_size = .3, power = .8, test_method = "pearson", B = 1e3)
# Two-sample t-test
prospective(effect_size = .3, power = .8, ratio_n = 1.5,
           test\_method = "two\_sample", B = 1e3)# Welch t-test
prospective(effect_size = .3, power = .8, ratio_n = 2,
           test_method = "welch", ratio_s = 1.5, B = 1e3)
# Paired t-test
```
#### <span id="page-6-0"></span>retrospective 7

```
prospective(effect_size = .3, power = .8, ratio_n = 1,
            test\_method = "paired", B = 1e3)# One-sample t-test
prospective(effect_size = .3, power = .8, ratio_n = NULL,
            test\_method = "one\_sample", B = 1e3)
```

```
# Define effect_size using functions (long computational time)
prospective(effect_size = function(n) rnorm(n, .3, .1), power = .8,
            test_method = "pearson", B_{eff} = 500, B = 500, t1 = .15)
prospective(effect_size = function(n) rnorm(n, .3, .1), power = .8,
           test\_method = "two\_sample", ratio_n = 1, B\_effect = 500, B = 500,t1 = .2, tu = .4)
```
retrospective *Retrospective Design Analysis*

#### Description

Given the hypothetical population effect size and the study sample size, the function retrospective() performs a retrospective design analysis for Pearson's correlation test between two variables or *t*test comparing group means (Cohen's *d*). According to the defined alternative hypothesis and the significance level, inferential risks (i.e., Power level, Type M error, and Type S error) are computed together with the critical effect value (i.e., the minimum absolute effect size value that would result significant).

#### Usage

```
retrospective(
  effect_size,
  sample_n1,
  sample_n2 = NULL,
  test_method = c("pearson", "two_sample", "welch", "paired", "one_sample"),
  alternative = c("two_sided", "less", "greater"),
  sig\_level = 0.05,
  ratio_sd = 1,
 B = 10000,
  t = -Inf,tu = Inf,B_{effect} = 1000,
  display_message = TRUE
)
```
#### Arguments

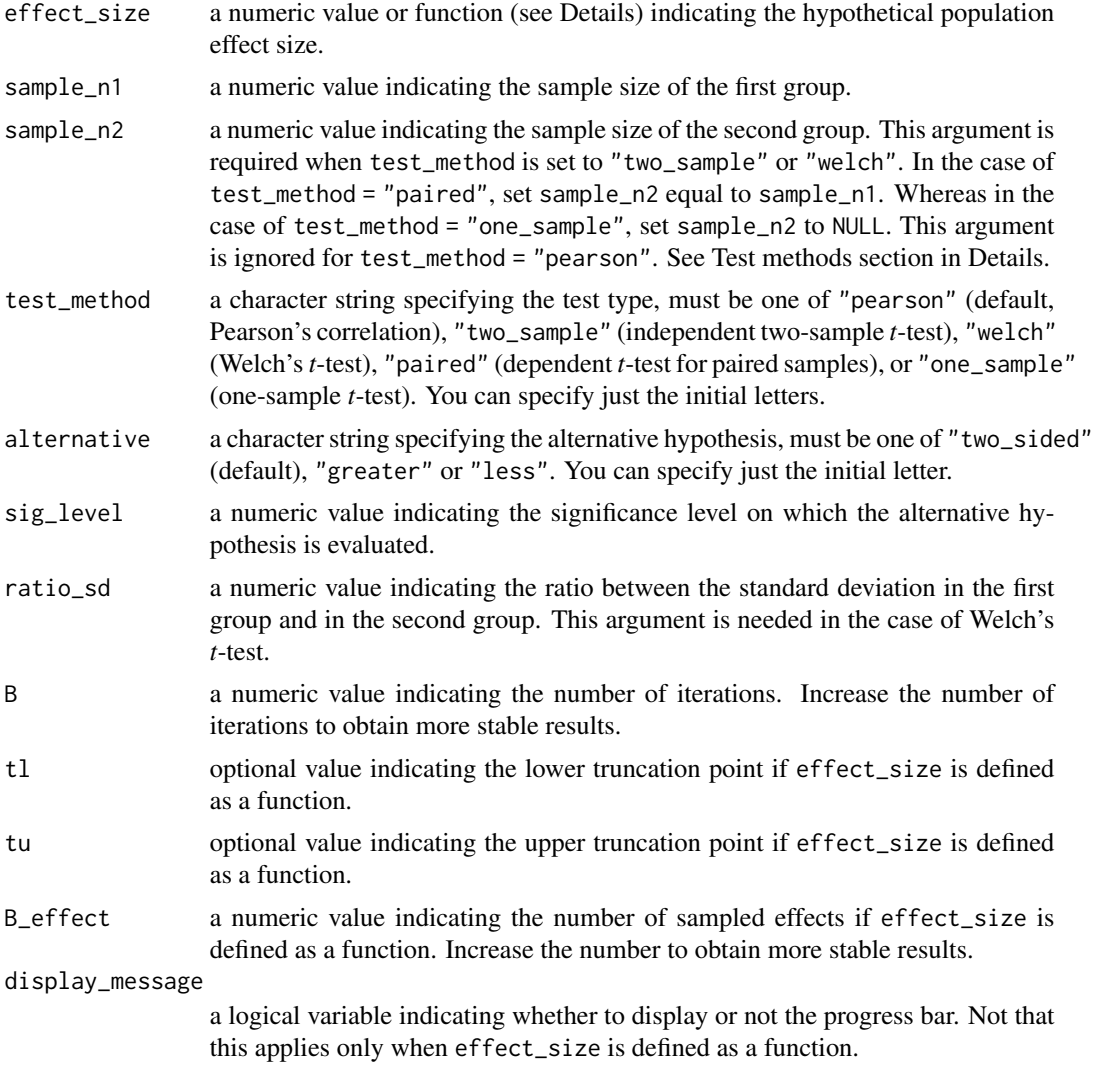

#### Details

Conduct a retrospective design analysis to evaluate inferential risks according to study design. A general overview is provided in the vignette("retrospective").

#### Population effect size

The hypothetical population effect size (effect\_size) can be set to a single value or a function that allows sampling values from a given distribution. The function has to be defined as function(n)  $my_function(n, \ldots)$ , with only one single argument n representing the number of sampled values  $(e.g., function(n) rnorm(n, mean = 0, sd = 1); function(n) sample(c(.1, .3, .5), n, replace$ = TRUE)). This allows users to define hypothetical effect size distribution according to their needs.

Argument B\_effect allows defining the number of sampled effects. Users can access sampled effects in the effect\_info list included in the output to evaluate if the sample is representative

#### retrospective 9

of their specification. Increase the number to obtain more accurate results but it will require more computational time (default is 1000). To avoid long computational times, we suggest adjusting B when using a function to define the hypothetical population effect size.

Optional arguments tl and tu allow truncating the sampling distribution specifying the lower truncation point and upper truncation point respectively. Note that if effect\_type = "correlation", distribution is automatically truncated between -1 and 1.

#### Test methods

The function retrospective() performs a retrospective design analysis considering correlations between two variables or comparisons between group means.

In the case of a correlation, only Pearson's correlation between two variables is available, whereas Kendall's *tau* and Spearman's *rho* are not implemented. The test\_method argument has to be set to "pearson" (default) and the effect\_size argument is used to define the hypothetical population effect size in terms of Pearson's correlation coefficient  $(\rho)$ . The sample\_n2 argument is ignored.

In the case of a comparison between group means, the effect\_size argument is used to define the hypothetical population effect size in terms of Cohen's *d* and the available *t*-tests are selected specifying the argument test\_method. For independent two-sample *t*-test, use "two\_sample" and indicate the sample size of the second group (sample\_n2). For Welch's *t*-test, use "welch" and indicate and indicate the sample size of the second group (sample\_n2) and the ratio between the standard deviation in the first group and in the second group (ratio\_sd). For dependent *t*-test for paired samples, use "paired" (sample\_n1 and sample\_n2 have to be equal). For one-sample *t*-test, use "one\_sample" (sample\_n2 has to be NULL).

#### Study design

Study design can be further defined according to statistical test directionality and required  $\alpha$ -level using the arguments alternative and sig\_level respectively.

#### Value

A list with class "design\_analysis" containing the following components:

design\_analysis

a character string indicating the type of design analysis: "retrospective".

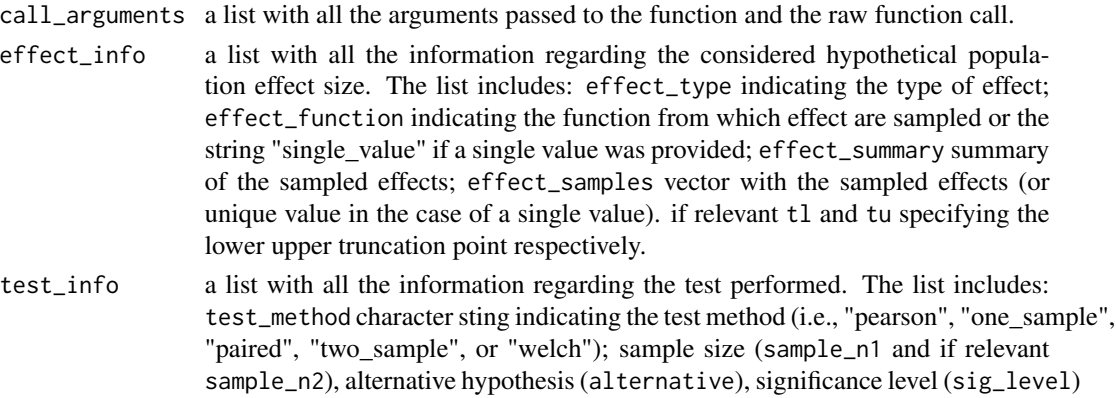

and degrees of freedom (df) of the statistical test; critical effect the minimum absolute effect value that would result significant. Note that critical\_effect in the case of alternative = "two\_sided" is the absolute value and both positive and negative values should be considered.

retrospective\_res

a data frame with the results of the design analysis. Columns names are power, typeM, and typeS.

#### References

Altoè, G., Bertoldo, G., Zandonella Callegher, C., Toffalini, E., Calcagnì, A., Finos, L., & Pastore, M. (2020). Enhancing Statistical Inference in Psychological Research via Prospective and Retrospective Design Analysis. Frontiers in Psychology, 10. [https://doi.org/10.3389/fpsyg.2019.](https://doi.org/10.3389/fpsyg.2019.02893) [02893](https://doi.org/10.3389/fpsyg.2019.02893)

Bertoldo, G., Altoè, G., & Zandonella Callegher, C. (2020). Designing Studies and Evaluating Research Results: Type M and Type S Errors for Pearson Correlation Coefficient. Retrieved from <https://psyarxiv.com/q9f86/>

Gelman, A., & Carlin, J. (2014). Beyond Power Calculations: Assessing Type S (Sign) and Type M (Magnitude) Errors. Perspectives on Psychological Science, 9(6), 641–651. [https://doi.org/](https://doi.org/10.1177/1745691614551642) [10.1177/1745691614551642](https://doi.org/10.1177/1745691614551642)

#### Examples

```
# Pearson's correlation
retrospective(effect_size = .3, sample_n1 = 25, test_method = "pearson")
# Two-sample t-test
retrospective(effect_size = .3, sample_n1 = 25, sample_n2 = 35,
              test_method = "two_sample")
# Welch t-test
retrospective(effect_size = .3, sample_n1 = 25, sample_n2 = 35,
             test_method = "welch", ratio_s = 1.5)
# Paired t-test
retrospective(effect_size = .3, sample_n1 = 25, sample_n2 = 25,
              test_method = "paired")
# One-sample t-test
retrospective(effect_size = .3, sample_n1 = 25, sample_n2 = NULL,
              test_method = "one_sample")
```

```
# Define effect_size using functions (long computational times)
# Remember to adjust B
retrospective(effect_size = function(n) rnorm(n, .3, .1), sample_n1 = 25,test_method = "pearson", t1 = .15, B = 1e3)
retrospective(effective_size = function(n) rnorm(n, .3, .1), sample_n1 = 25,test_method = "one_sample", t1 = .2, tu = .4, B = 1e3)
```
# <span id="page-10-0"></span>Index

?prospective, *[2](#page-1-0)* ?retrospective, *[2](#page-1-0)*

PRDA, [2](#page-1-0) prospective, [3](#page-2-0)

retrospective, [7](#page-6-0)